## 動画を再生する(SDビデオ再生) 200

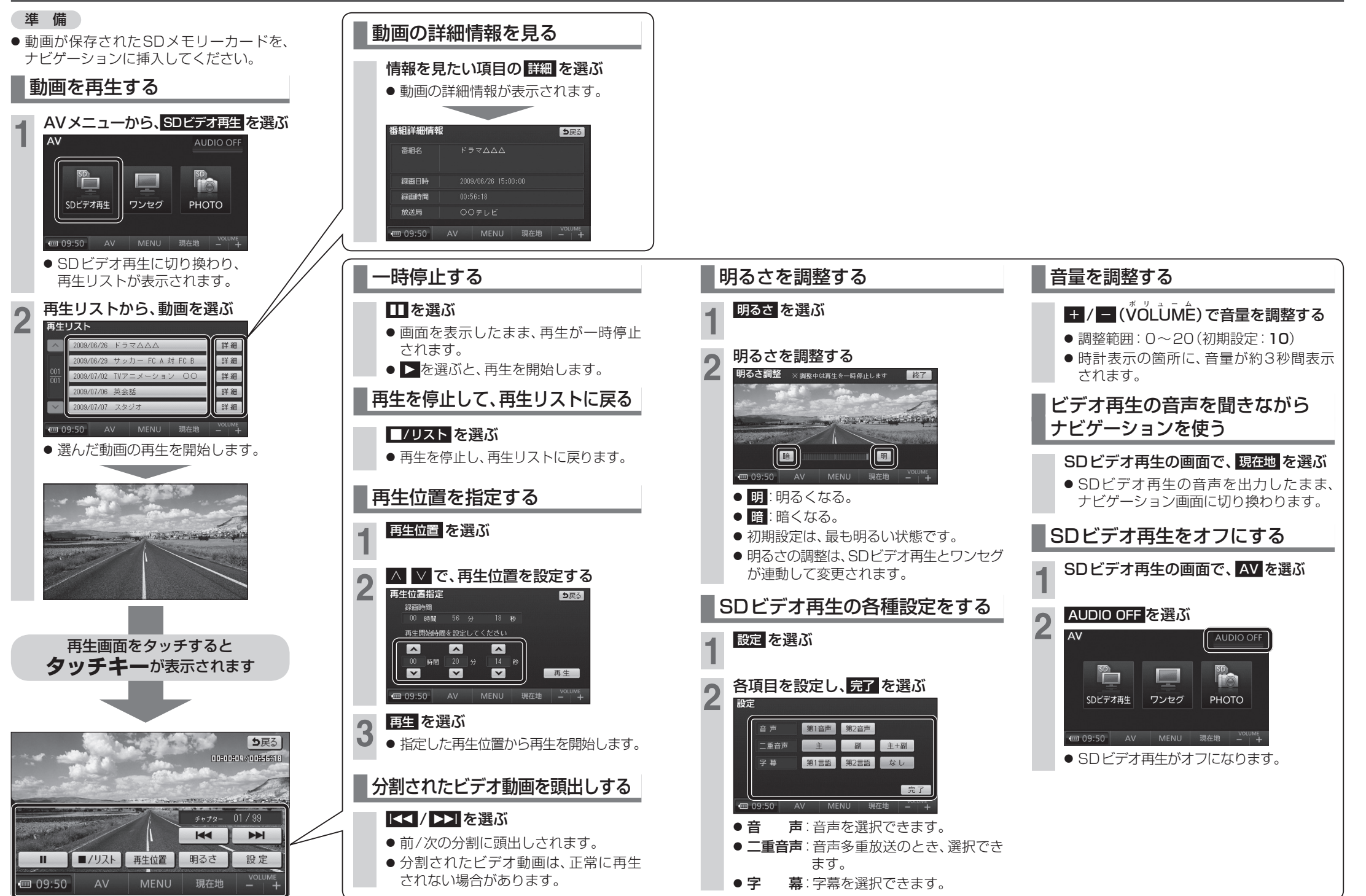